# Pianificazione Non Lineare

- Pianificare -> prendere molte decisioni.
- Il pianificatore non conosce a priori l'effetto che ogni decisione avrà sul piano.
- Può essere necessario tornare indietro e prendere decisioni differenti
- Le decisioni su come scomporre un goal in sottogoal viengono prese in maniera esplicita e formalizzate dagli operatori.

#### **Decisioni da prendere durante la pianificazione:**

- La scelta di quale scomposizione usare per risolvere il problema
- La scelta dell'ordine nel quale risolvere I problemi irrisolti
- La scelta di quali oggetti del dominio instanziare per le azioni scelte per risolvere il problema;
- La scelta dell'ordine nel quale eseguire le azioni del piano

4/12/2005 1

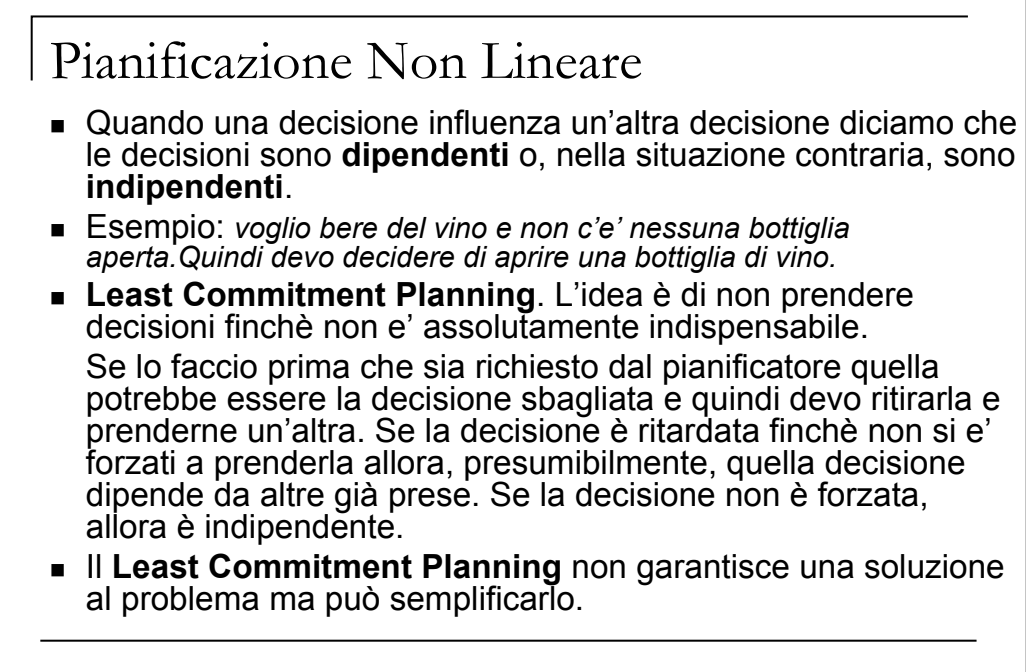

### **Pianificazione – Ricerca nello spazio dei piani**

- Alternativa: **cercare nello spazio dei** *piani*, piuttosto che in quello degli stati.
- Si parte da un **piano parziale** che viene espanso e rifinito fino a che non si genera un piano completo che risolve il problema.
- **Operatori di raffinamento:** aggiungono vincoli al piano parziale e lo modificano.
- Operatori STRIPS-style: Op(ACTION: RightShoe, PRECOND: RightSockOn, EFFECT: RightShoeOn) Op(ACTION: RightSock, EFFECT: RightSockOn) Op(ACTION: LeftShoe, PRECOND: LeftSockOn, EFFECT: LeftShoeOn) Op(ACTION: LeftSock, EFFECT: leftSockOn)

3

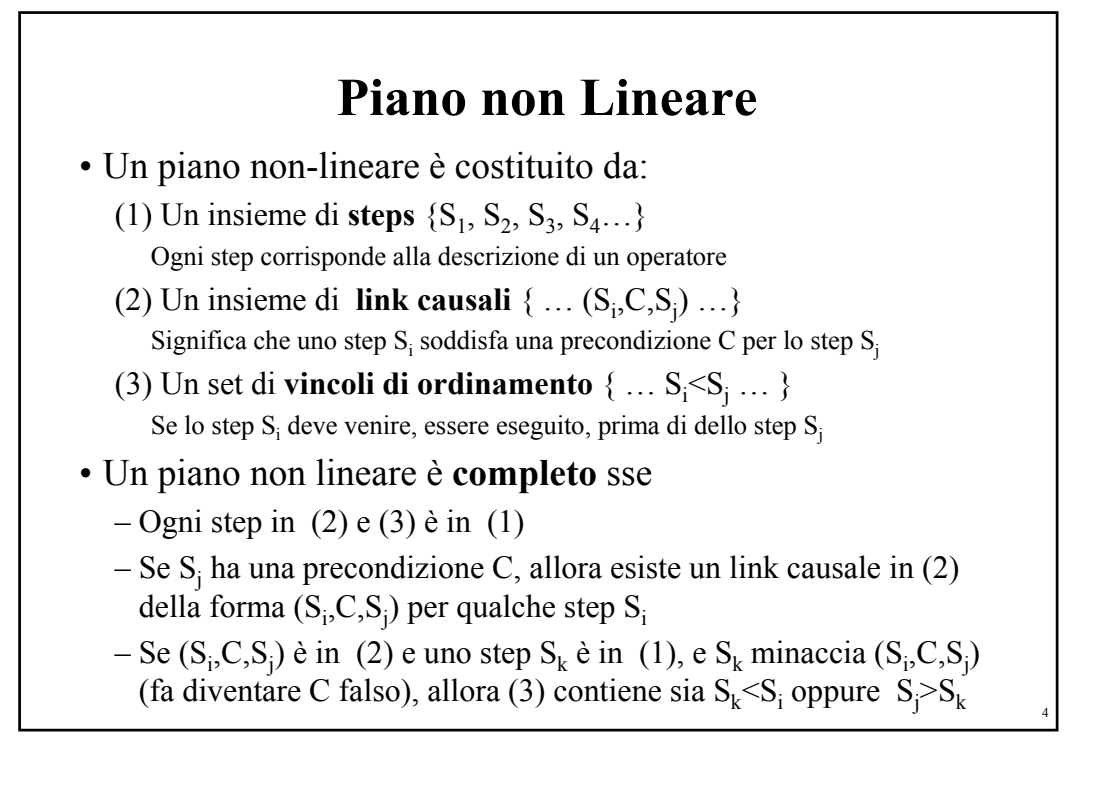

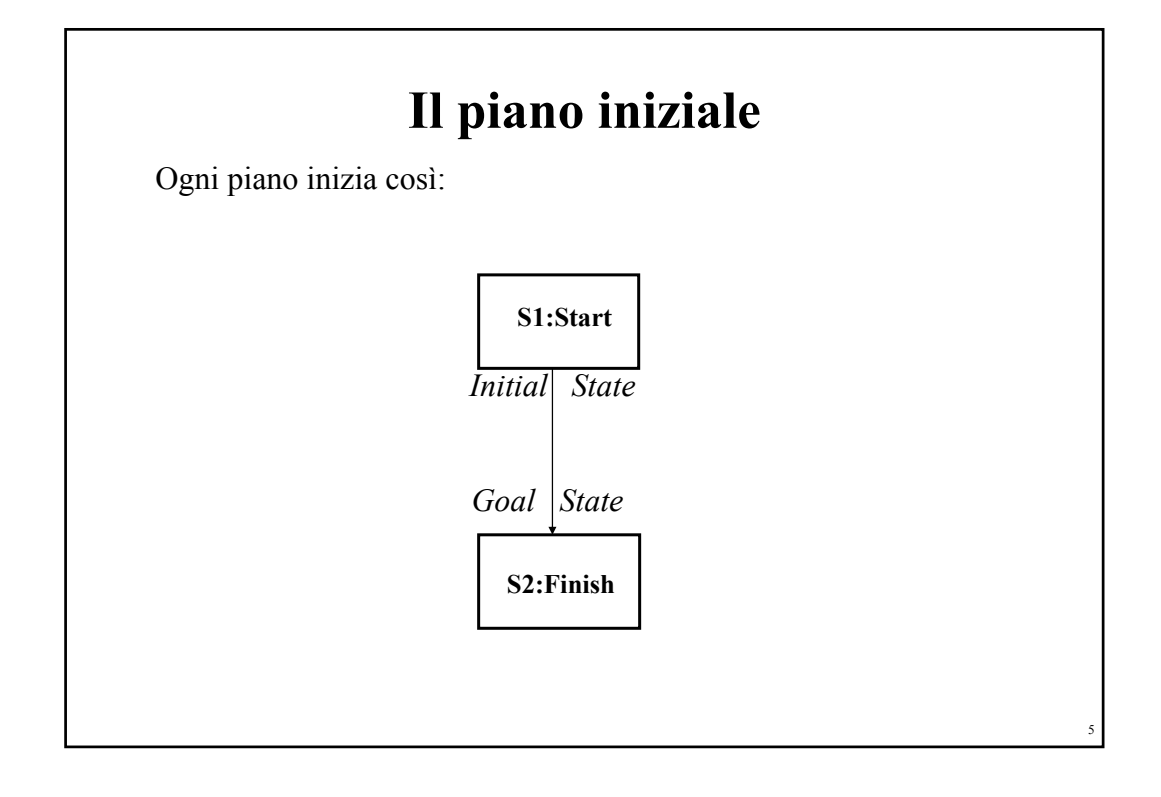

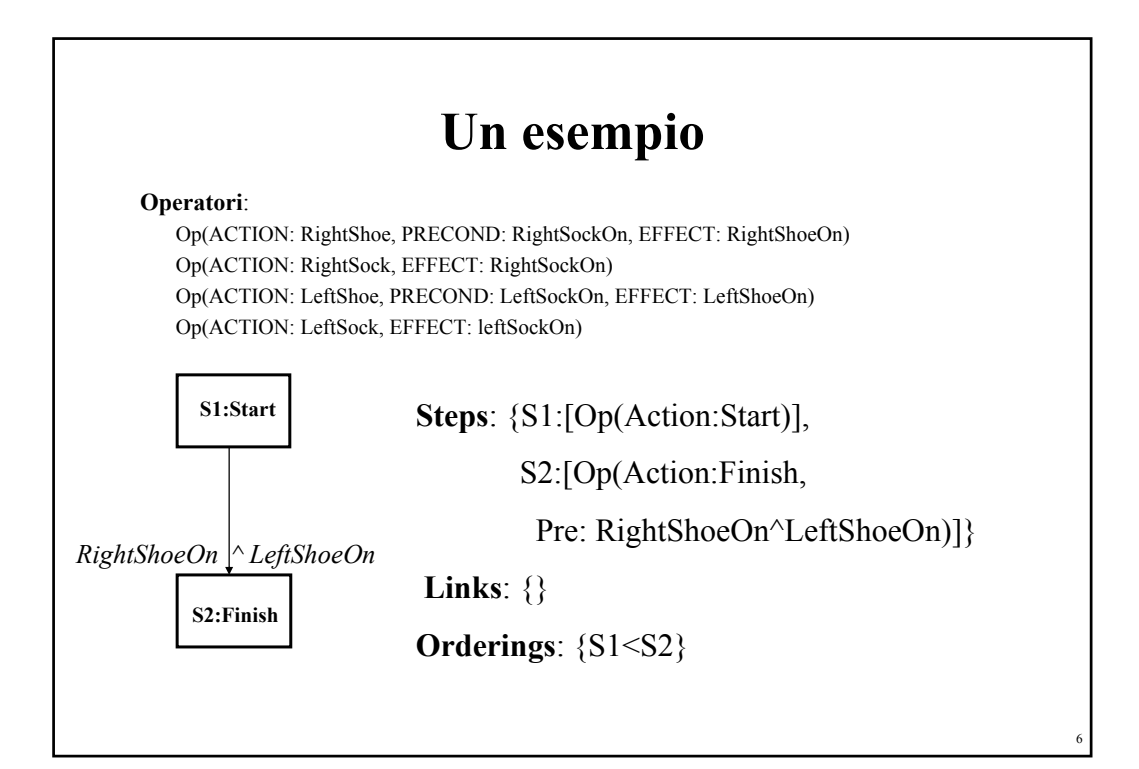

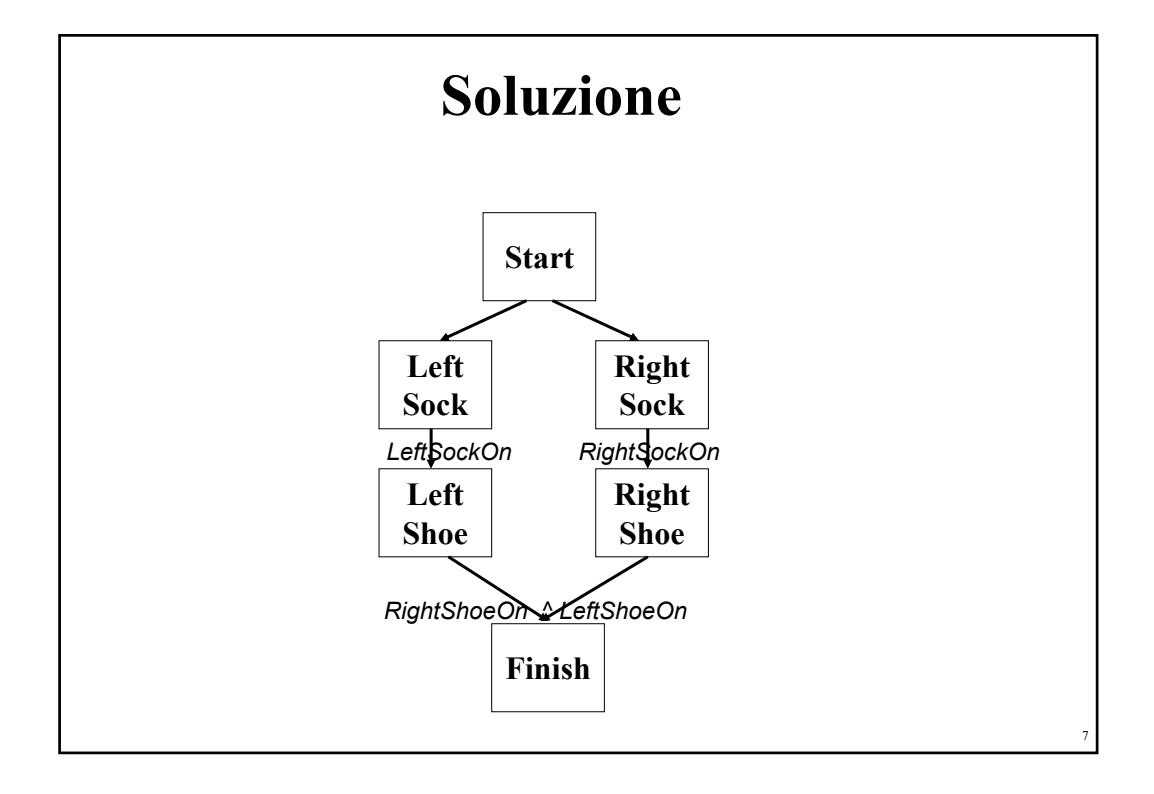

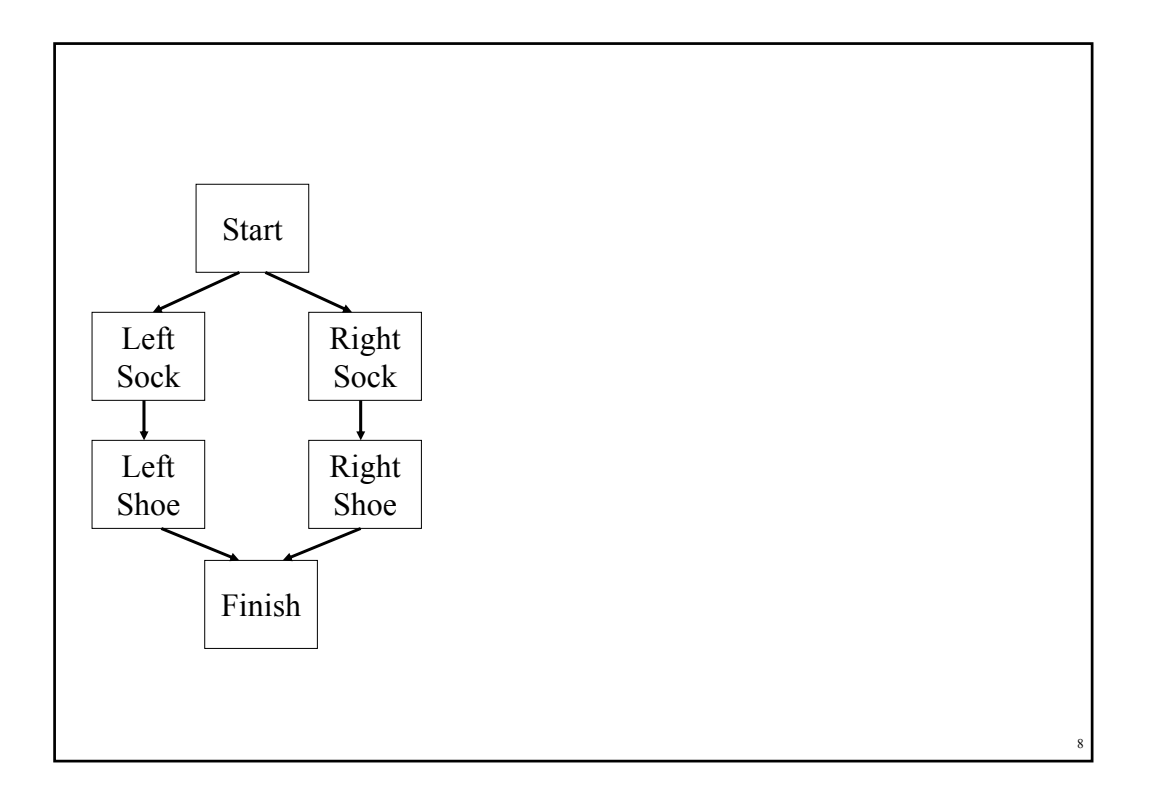

## **POP vincoli**

- Aggiungere step che aggiungono precondizioni che sono correntemente non soddisfatte.
- Usare l'approccio least-commitment:
	- Non ordinare gli step a meno che non sia necessario ordinare
- Rispettare I link causali  $S_1 \rightarrow S_2$  che **protegge** una condizione *c*:
	- $-$  Non aggingere uno step S<sub>3</sub> che viola *c*
	- Se una azione parallela **minaccia** *c* (i.e., ha l'effetto di negarlo), risolverlo aggiungendo link di ordinamento:
		- $S_3$  prima di  $S_1$  (**demotion**)
		- $S_3$  dopo  $S_2$  (**promotion**)

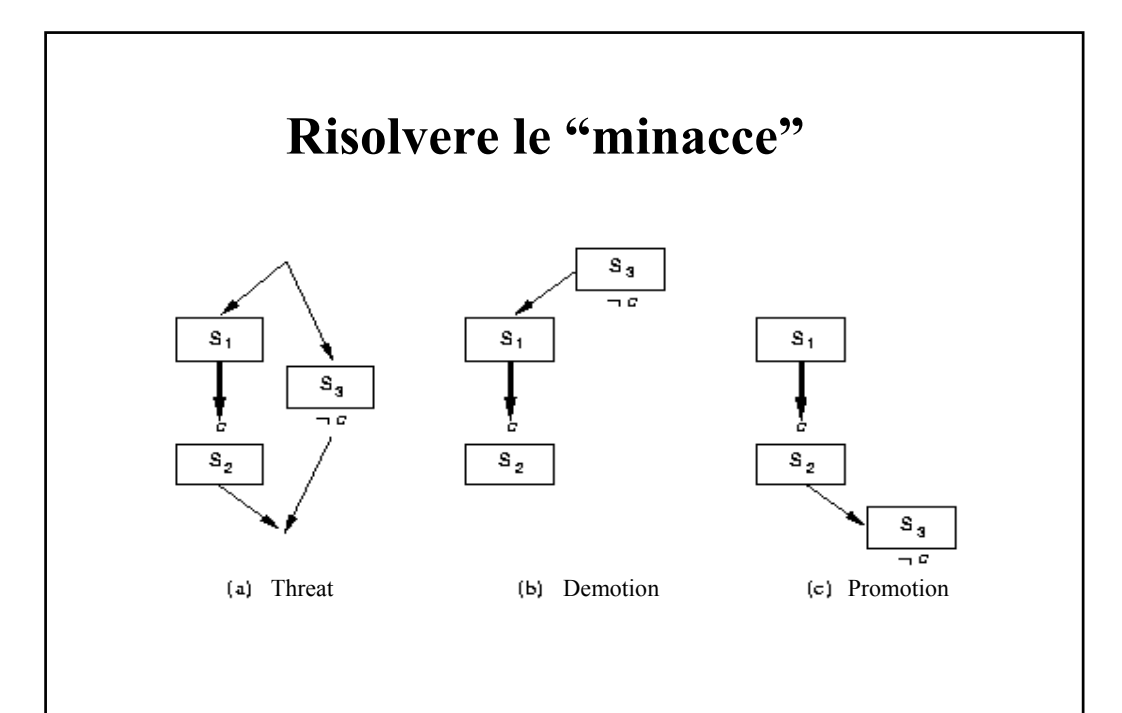

9

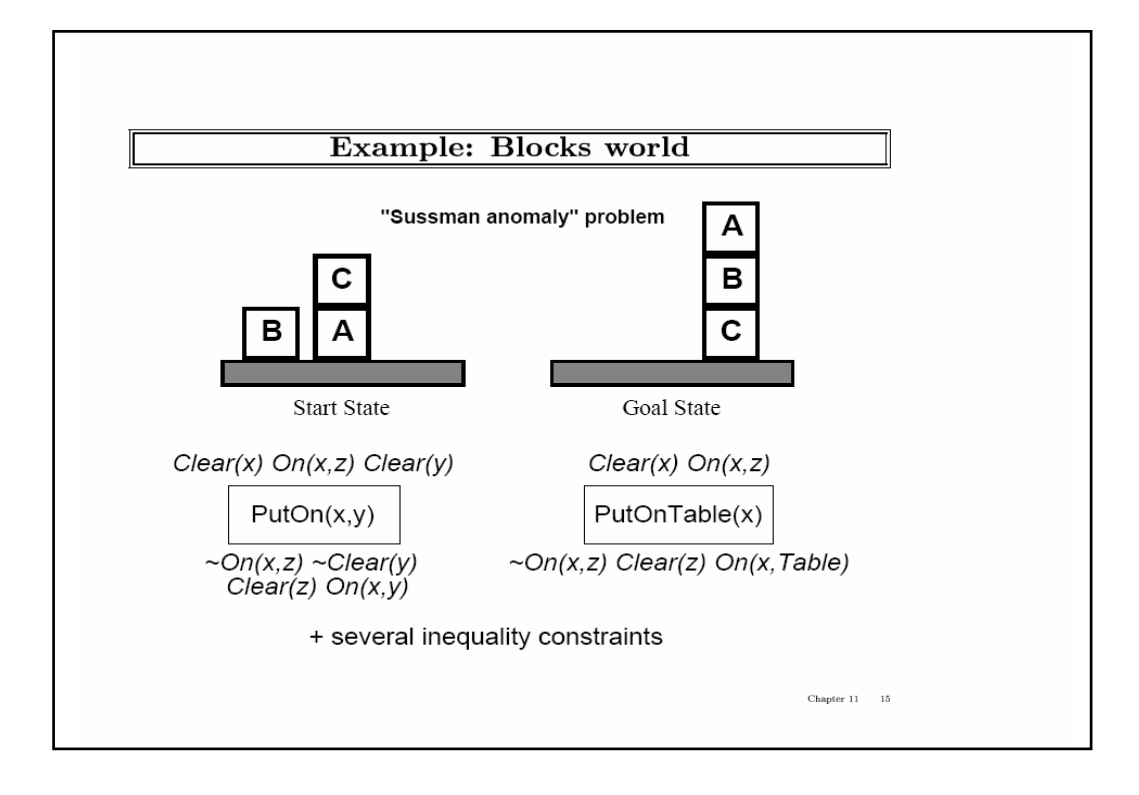

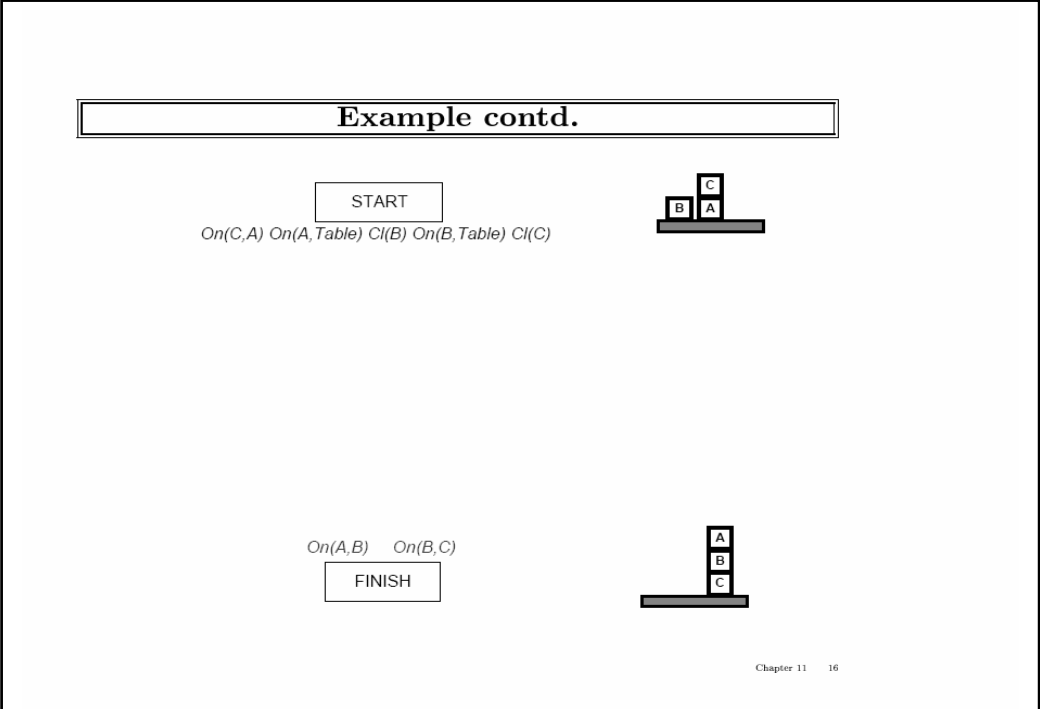

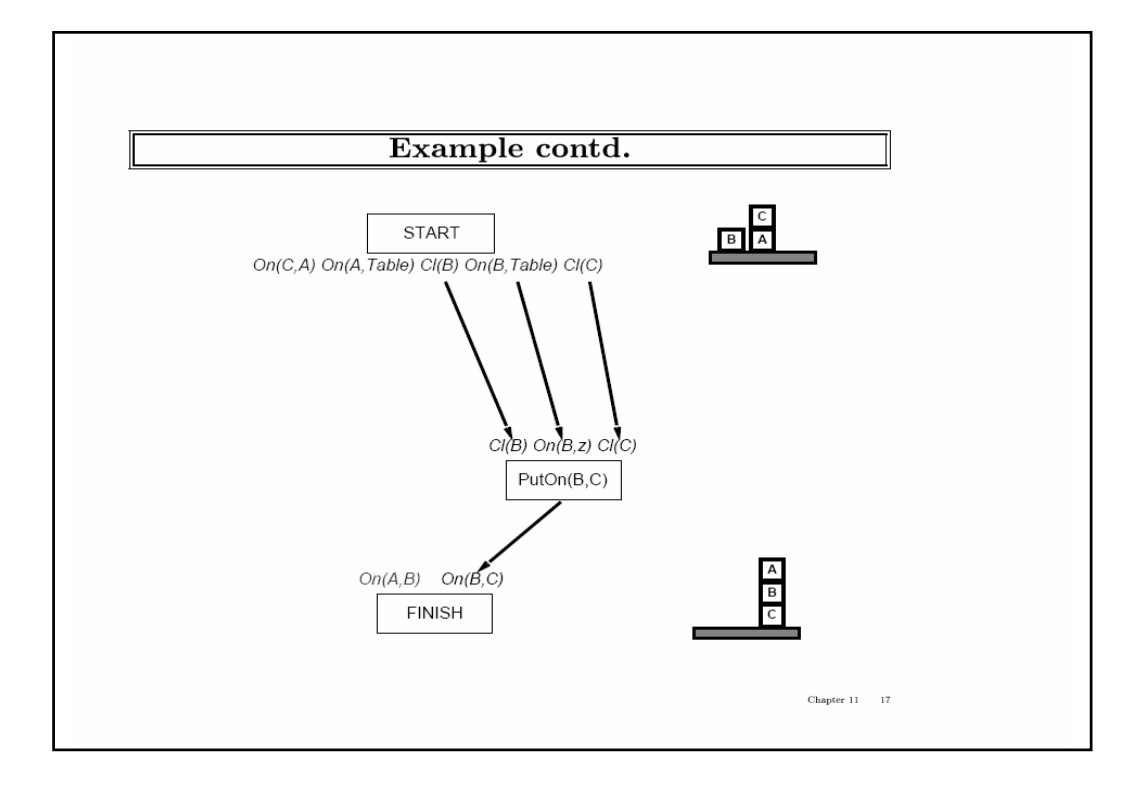

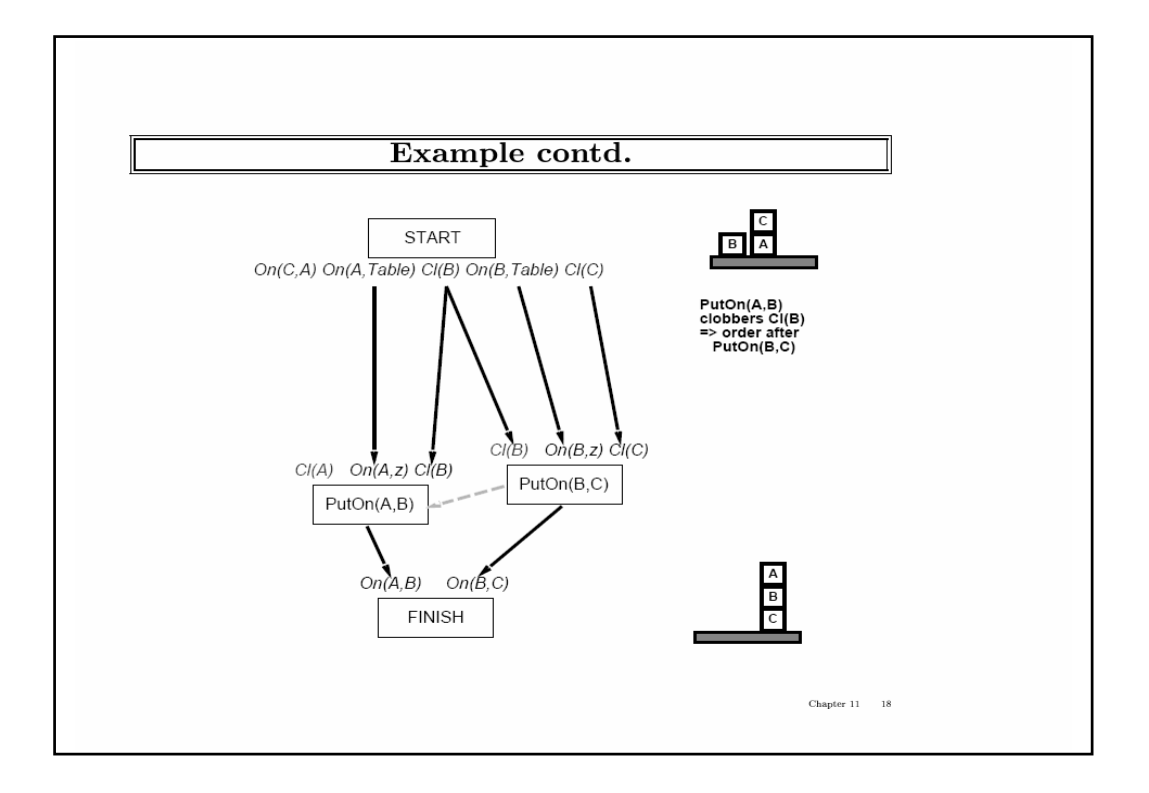

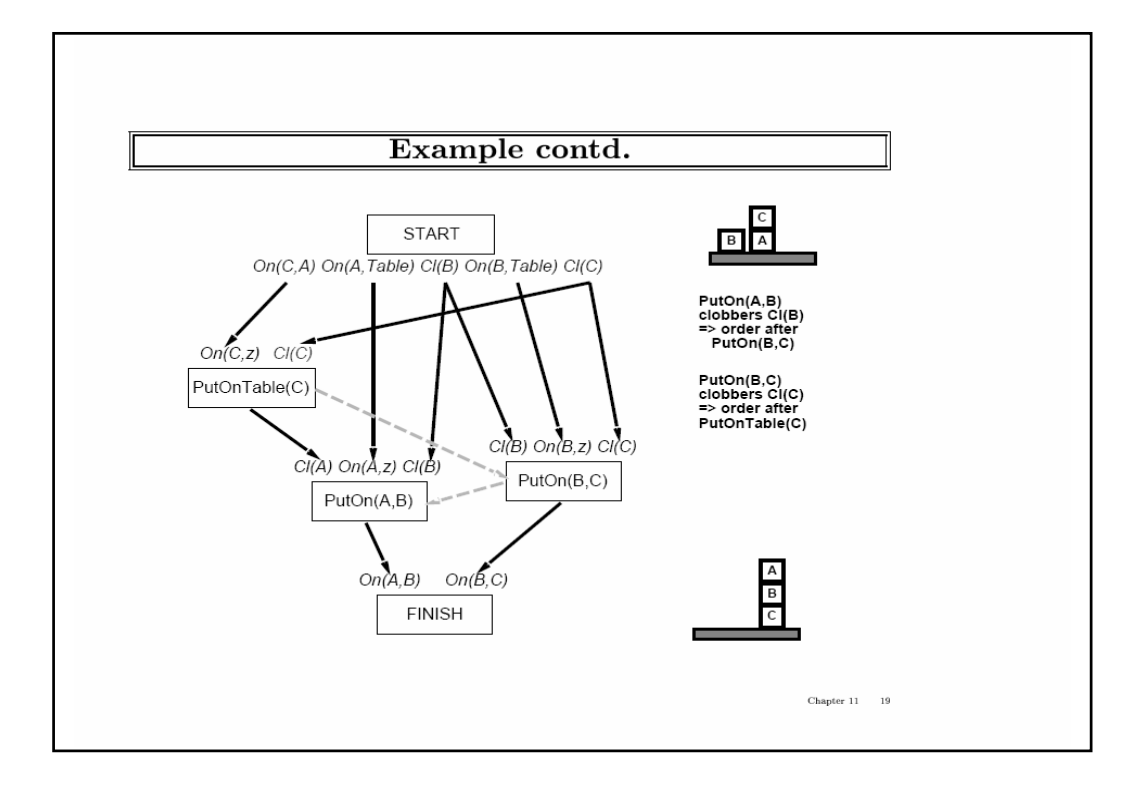

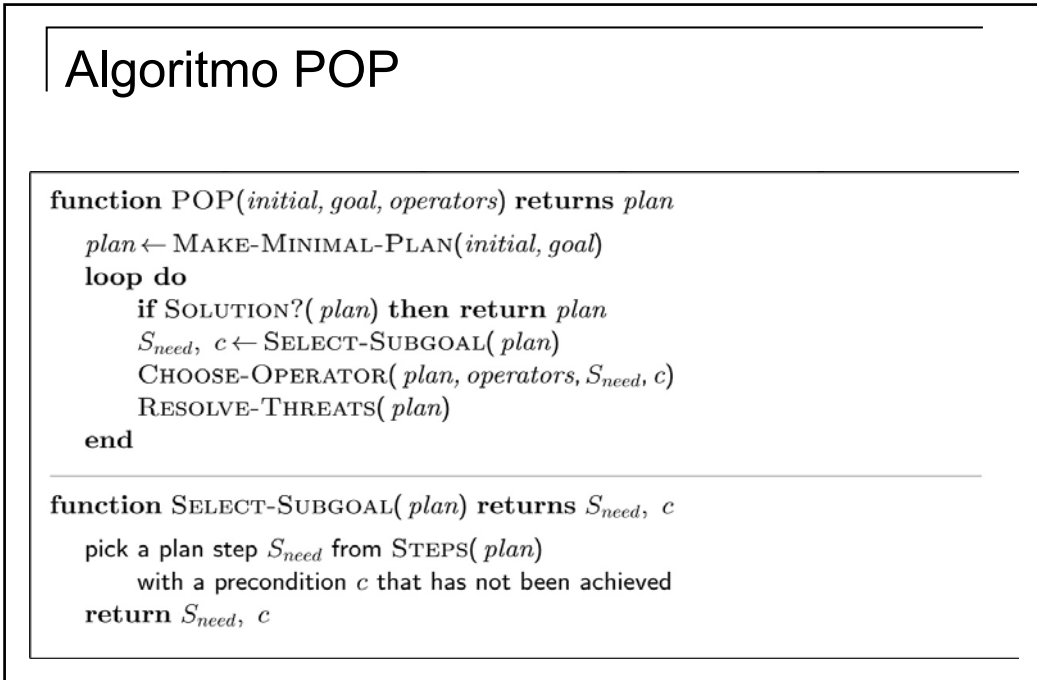

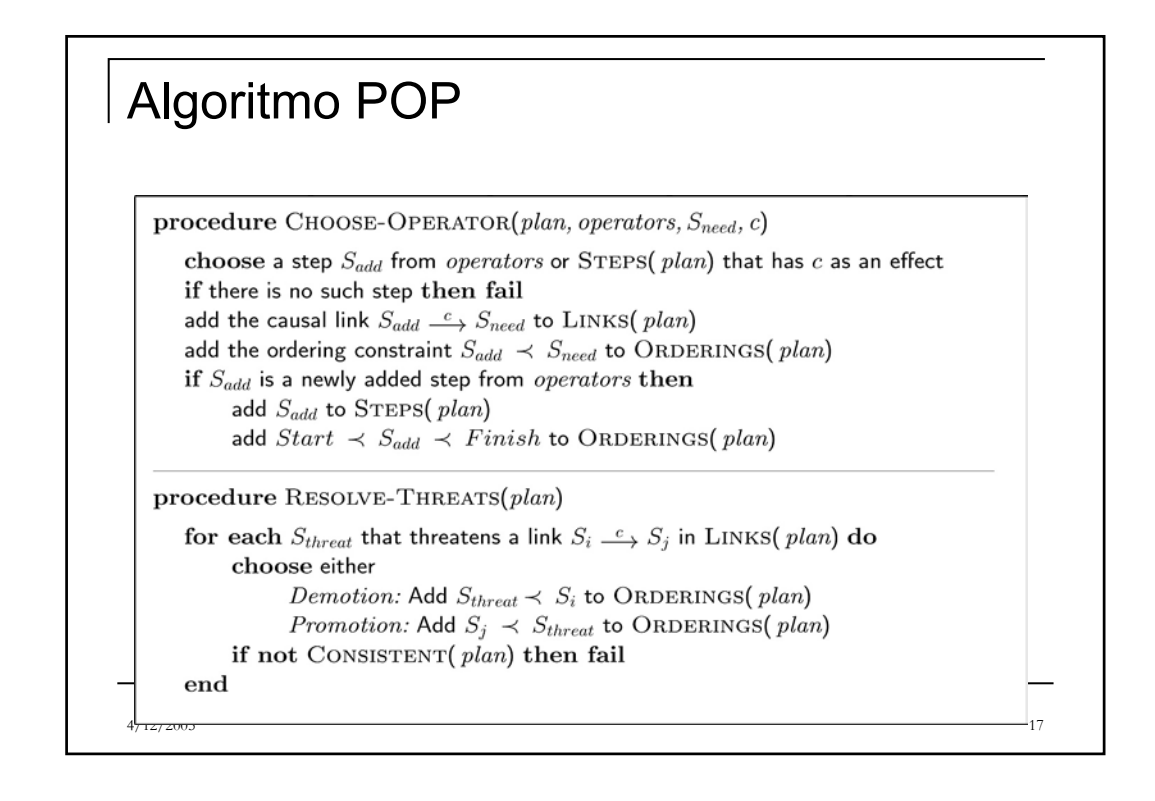

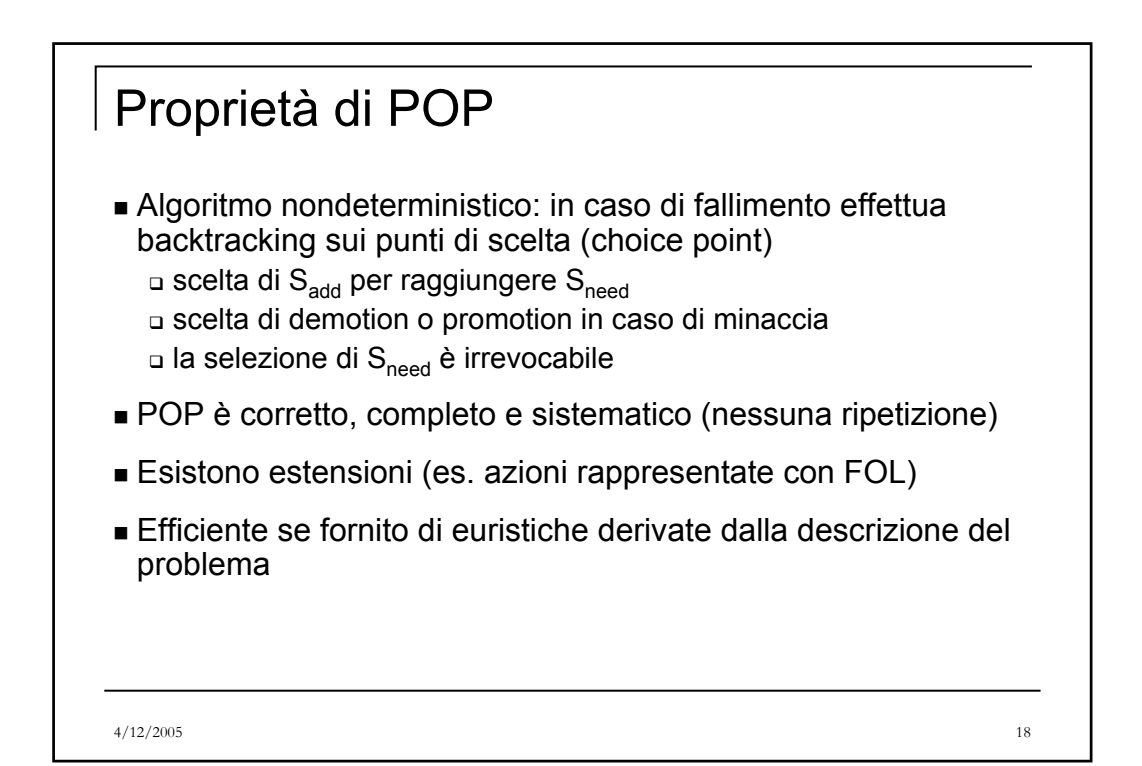

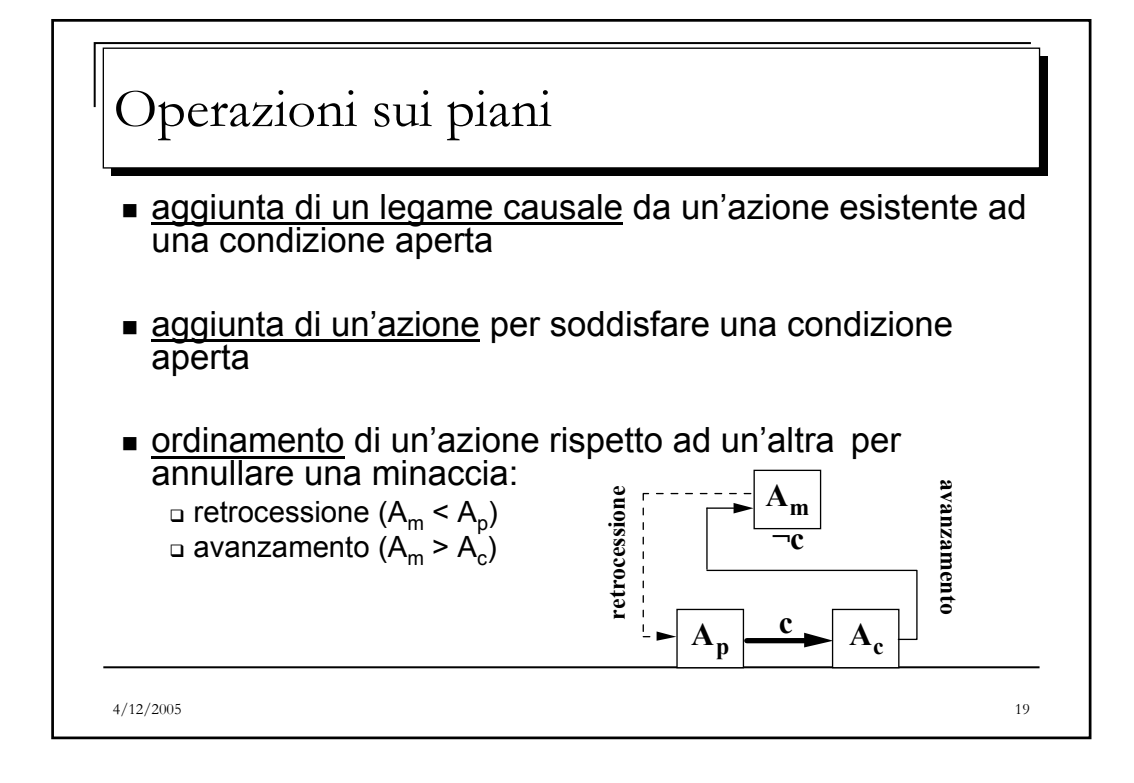

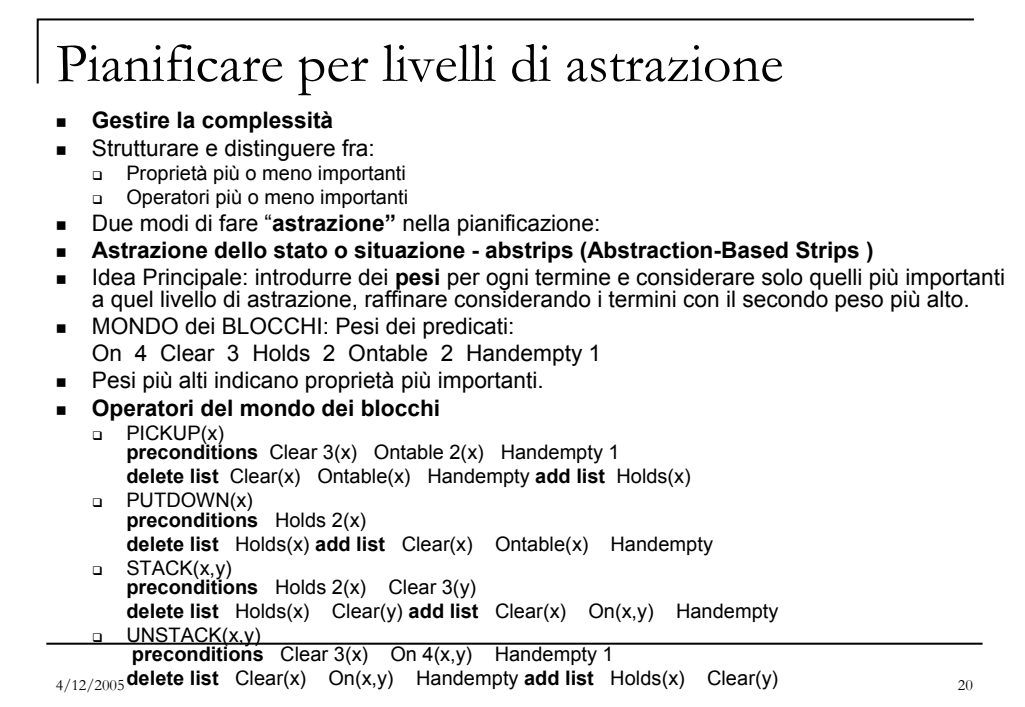

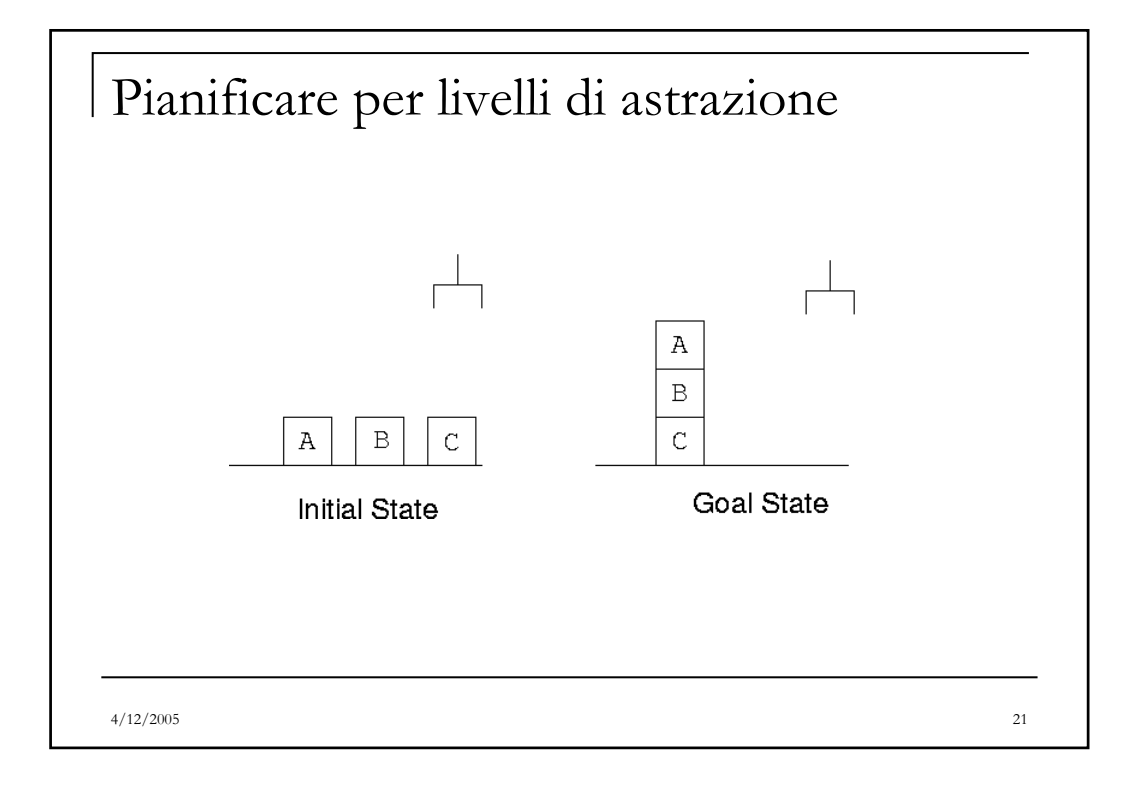

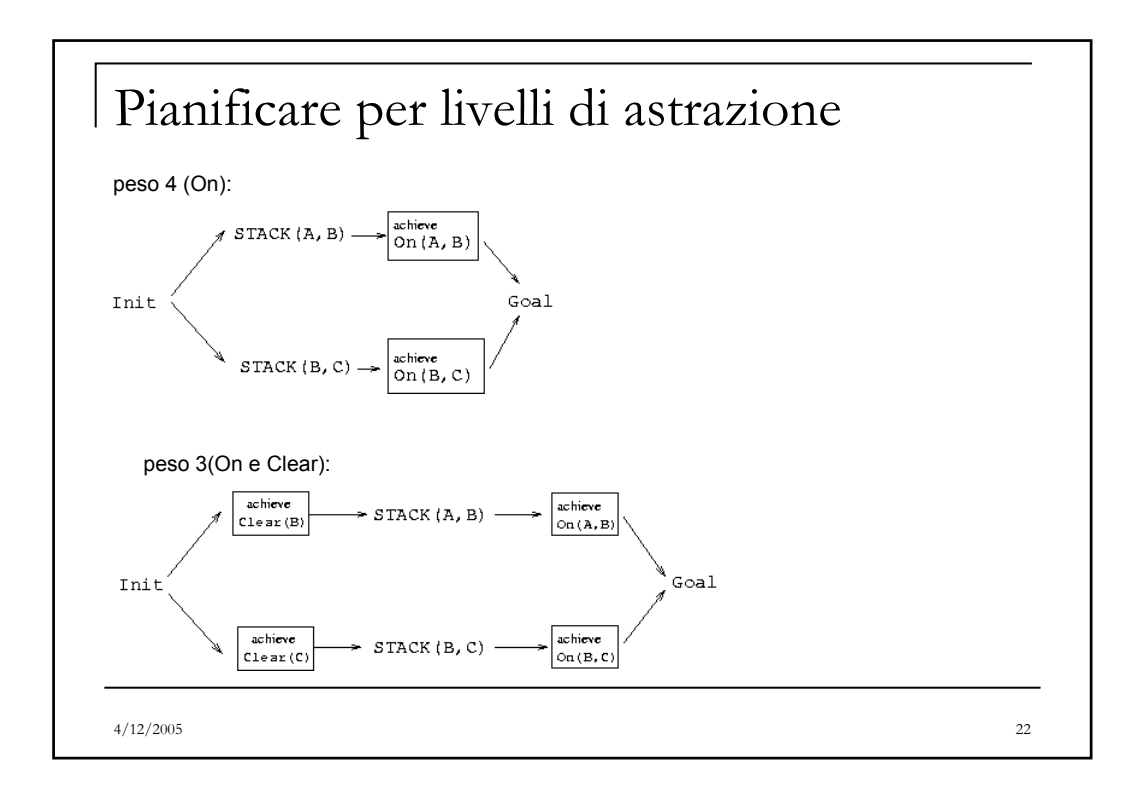

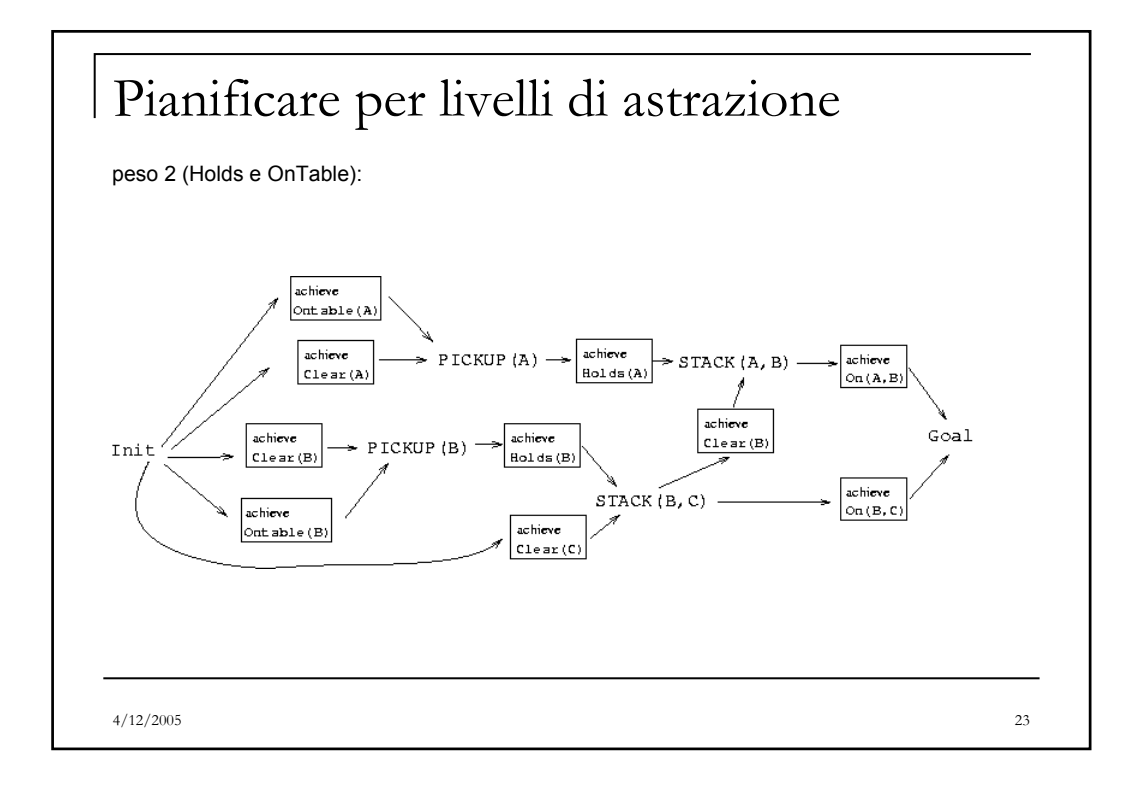

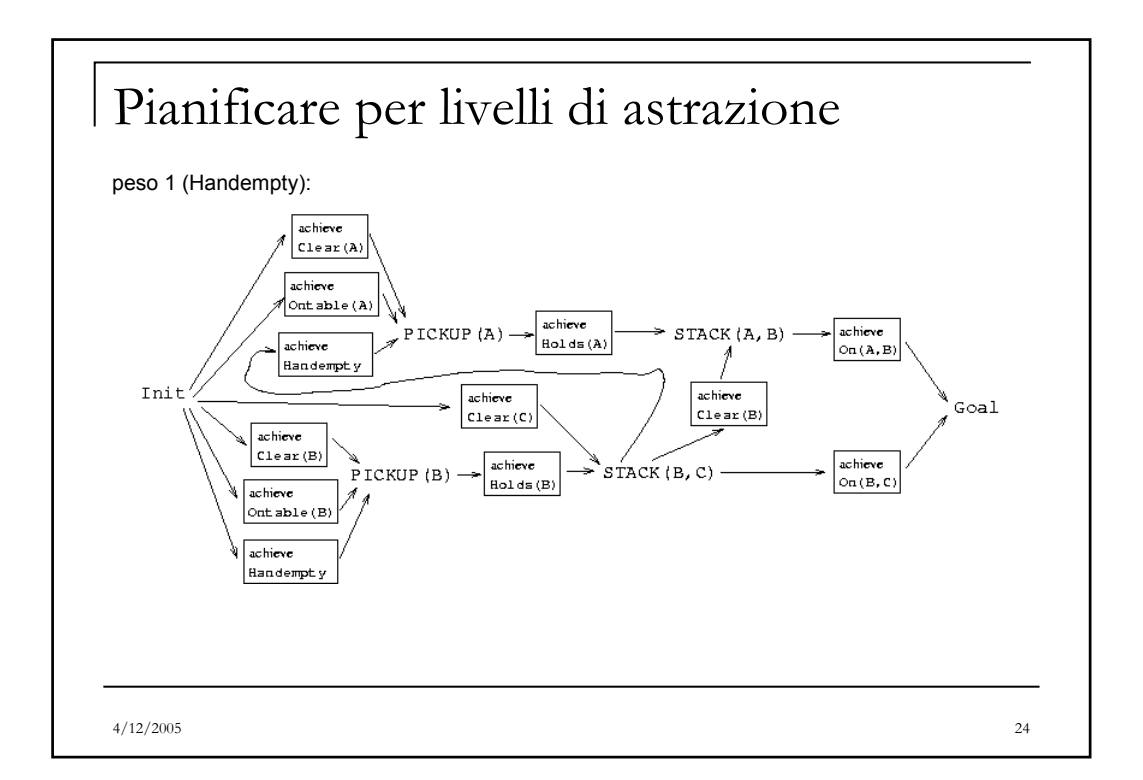

## **Astrazione degli operatori**

Supponiamo che

PICKUP, PUTDOWN, STACK, **e** UNSTACK siano operatori "astratti" Supponiamo che una descrizione più dettagliata di PICKUP lo divida in tre parti: •POSITION per posizionare la mano del robot •CATCH per prendere il blocco •LIFT per sollevarlo. E quindi bisogna specificare questi operatori elementari PICKUP può essere visto come una **astrazione di operatore** di POSITION, CATCH, e LIFT **Esempio**  Definiamo l'operatore FREE come una astrazione di UNSTACK e PUTDOWN FREE(x,y) **preconditions** Handempty On(x,y) **delete list** On(x,y) **add list** Clear(y) **plot** (UNSTACK(x,y),PUTDOWN(x)) Differenza: dopo l'applicazione **non tutte le precondizioni vengono cancellate**. Handempty è vera anche dopo l'esecuzione **plot** -> scomposizione.

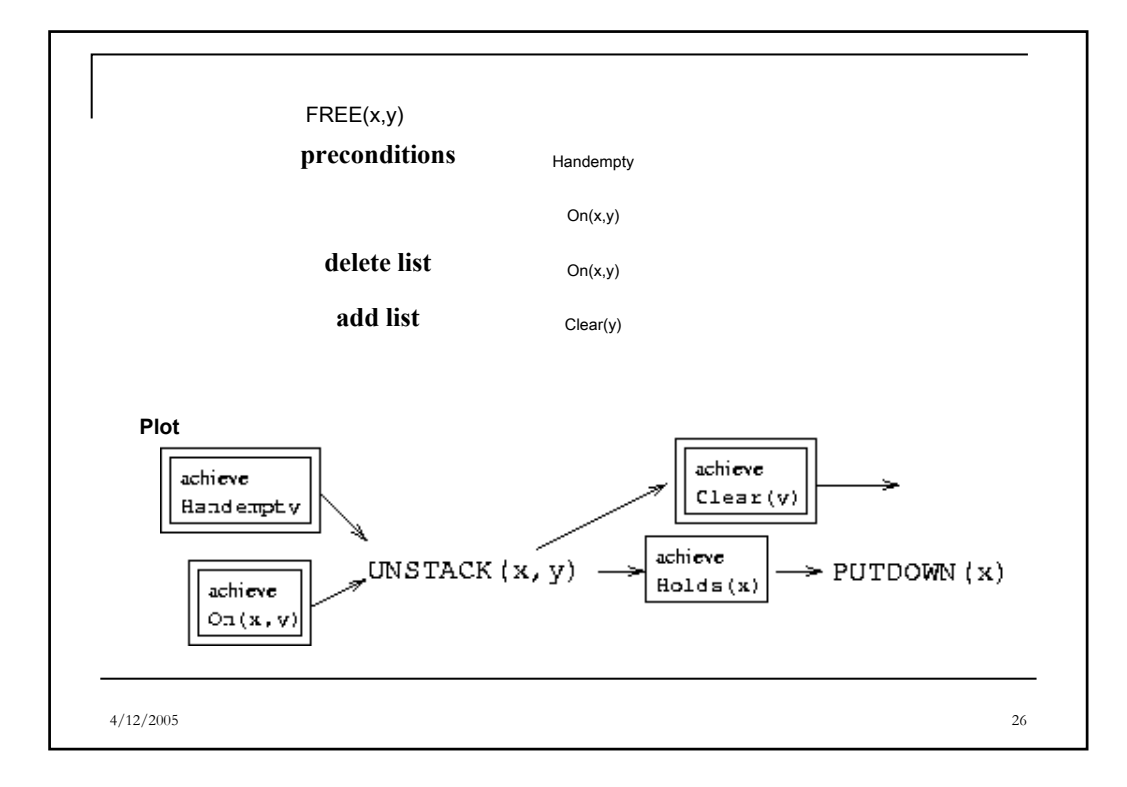

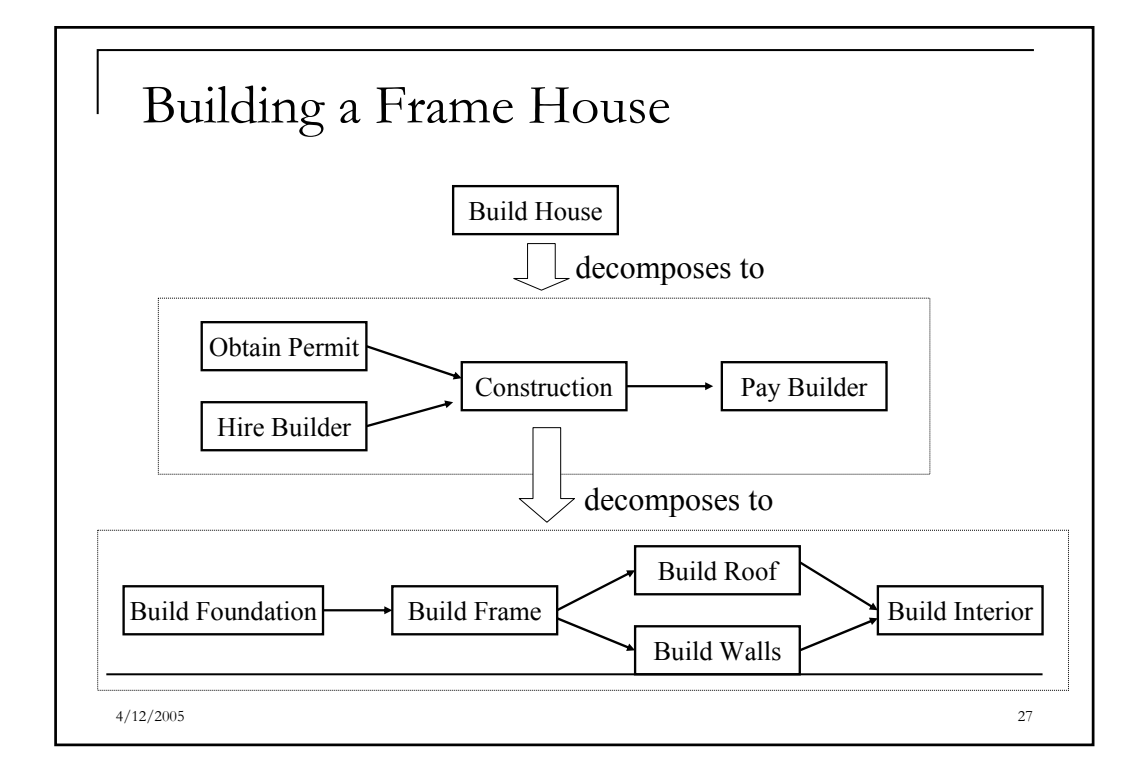

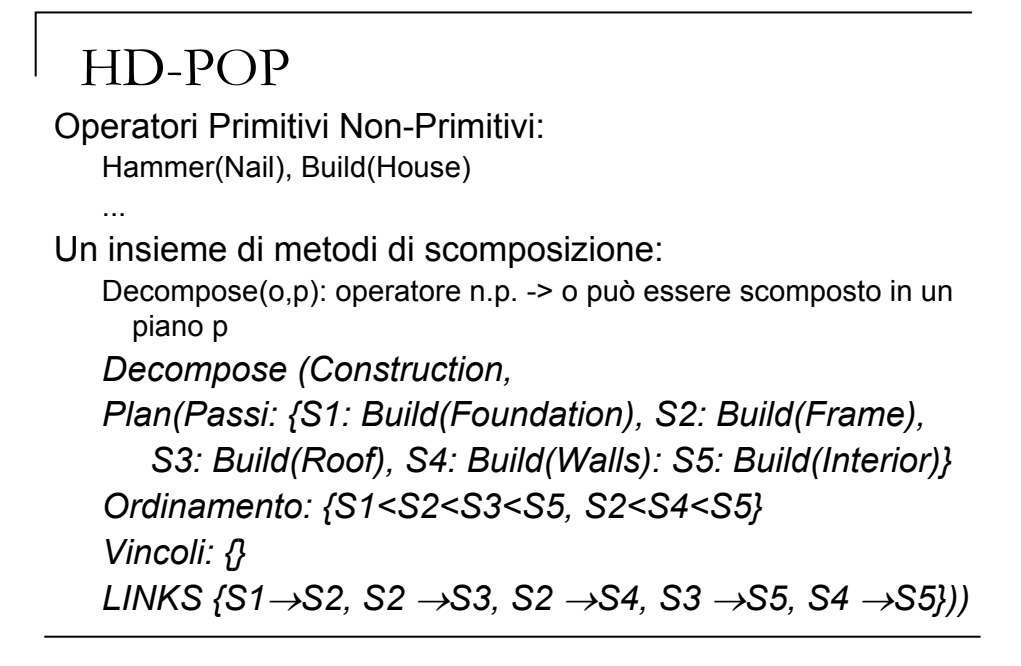

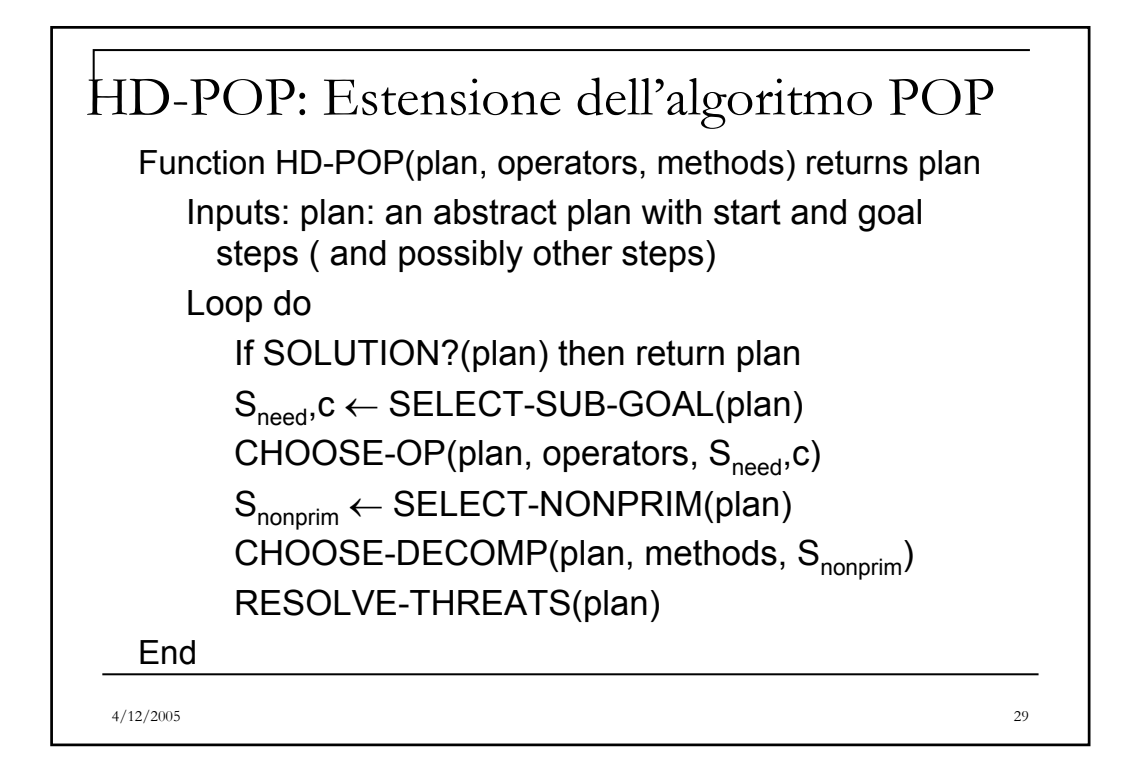

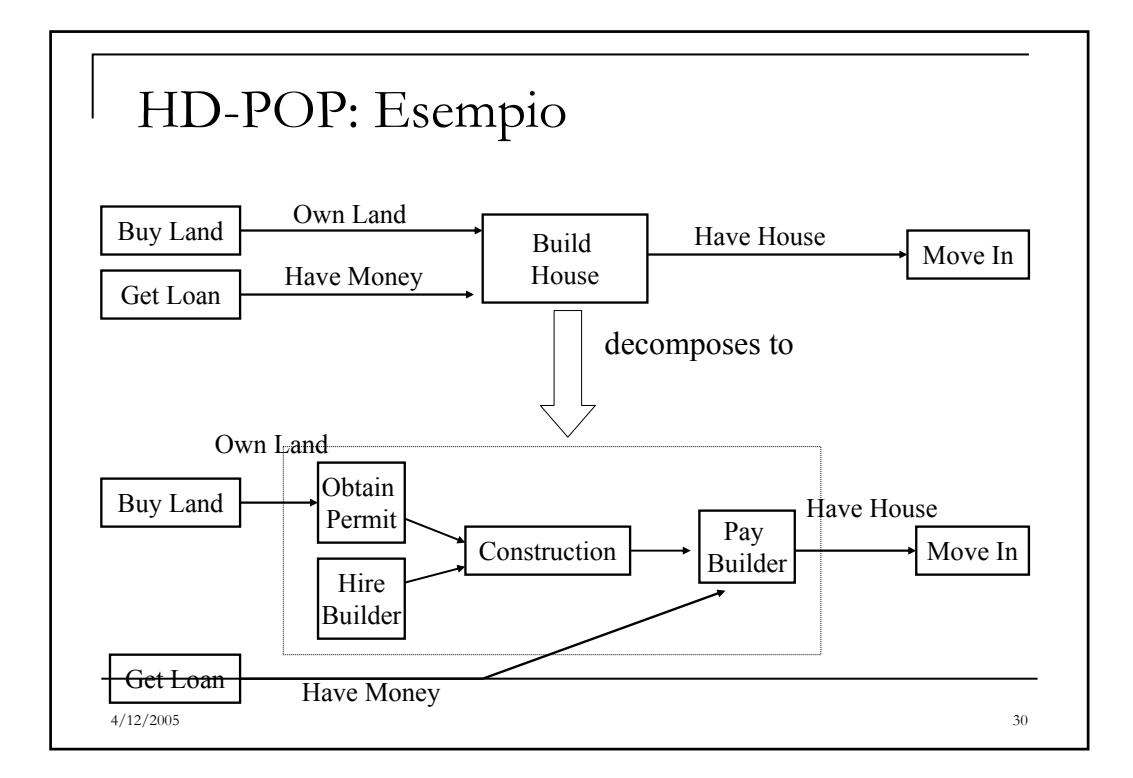